## eLearning Troubleshooting Guide

*Reminder: All eLearning assignments are considered as school work and are graded as such. Students should give eLearning the same amount of effort expected as when learning at school.*

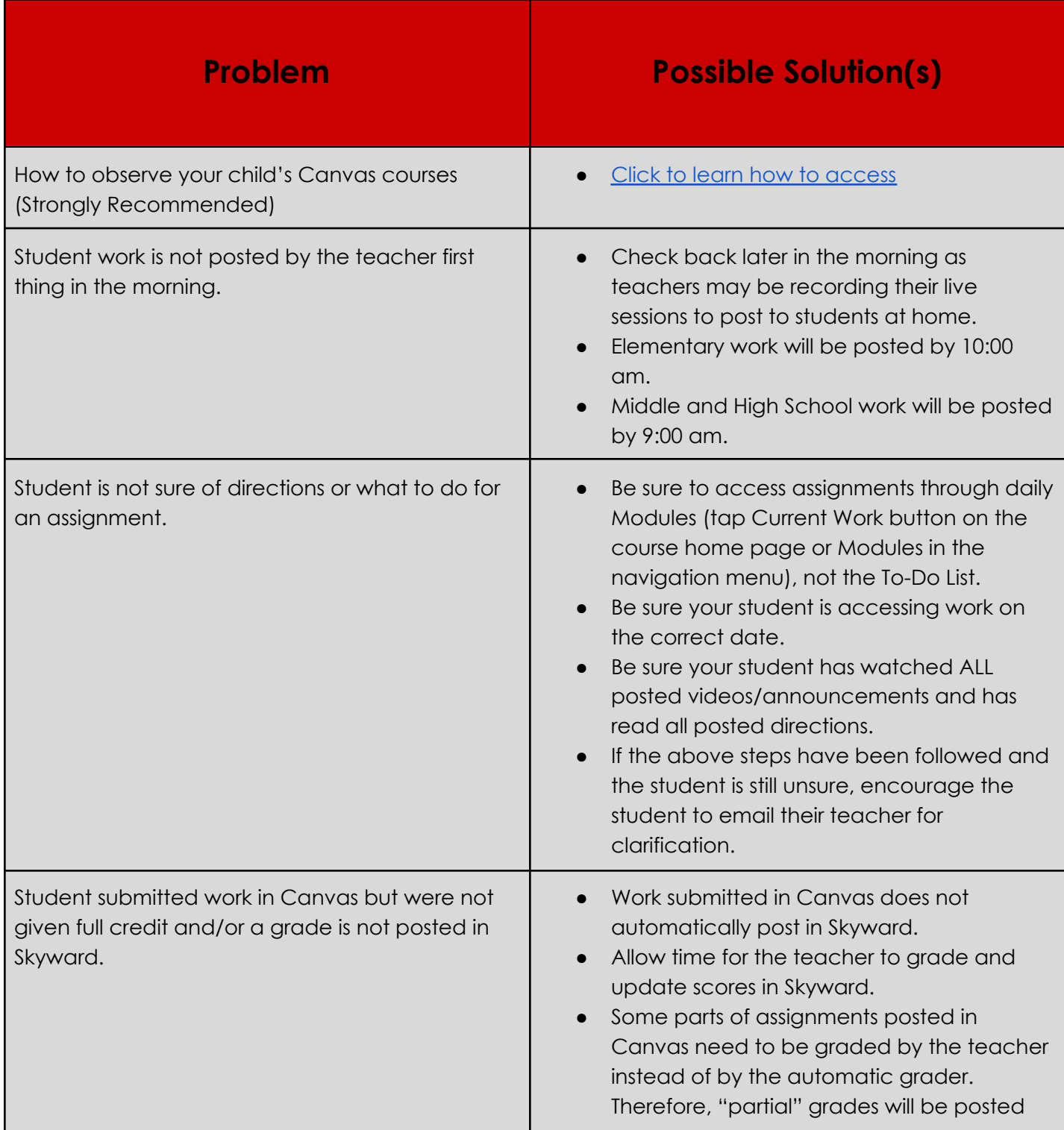

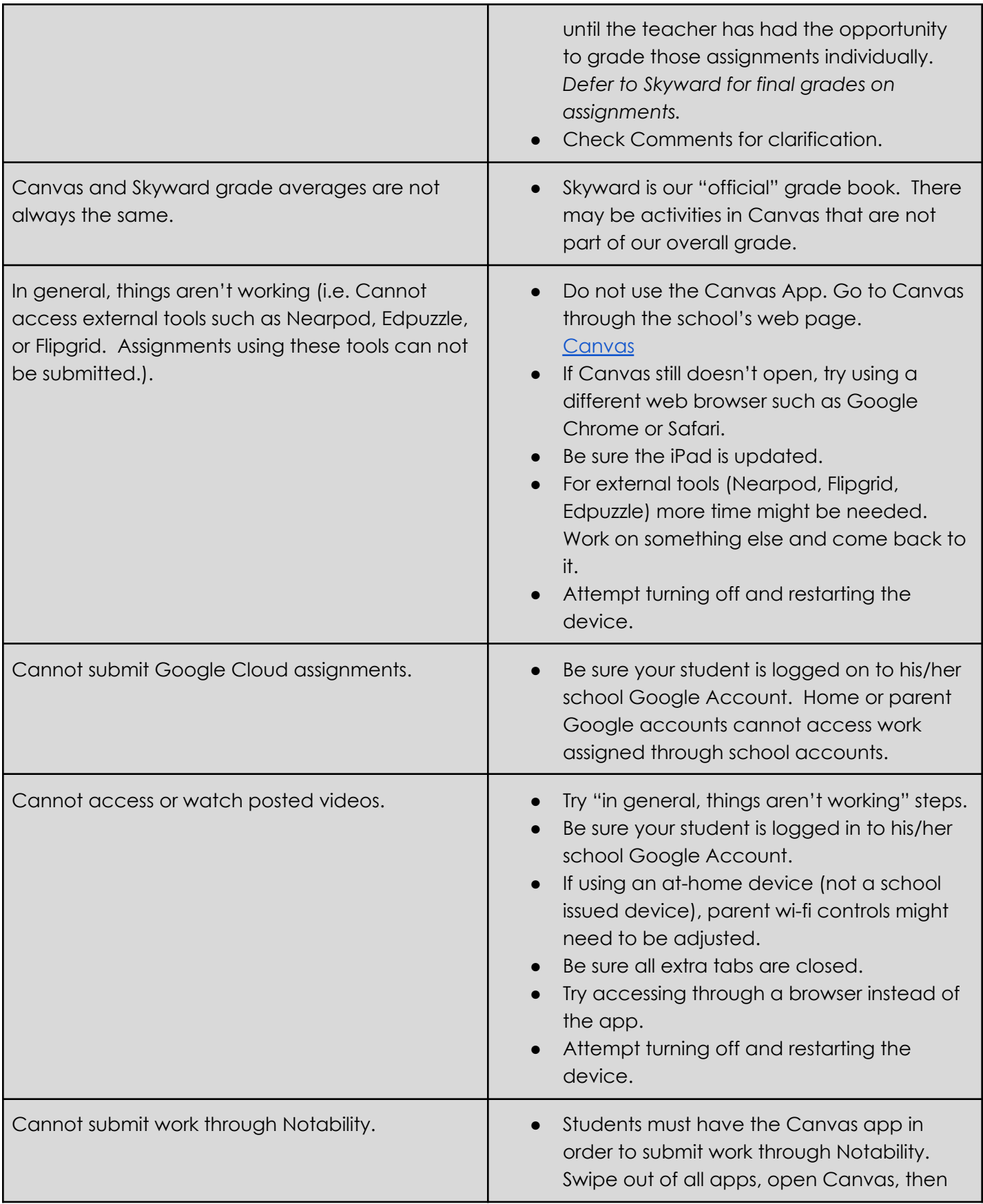

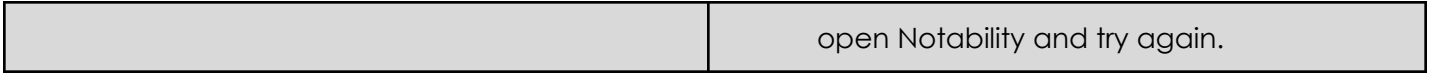